## IN2090 – Databaser og datamodellering

04 – Eksempeloppaver: Modellering og realisering

Leif Harald Karlsen leifhka@ifi.uio.no

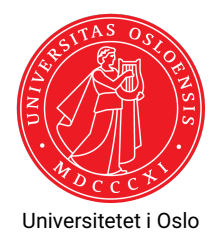

Vi vil lage et ER-diagram som modellerer tillatelser. Lag ER-modellen som fanger følgende informasjon:

- 1. En godkjenning er noe som gis til en person av en autoritet for en gitt tillatelse. Vi har altså entitetene *person*, *autorietet* og *tillatelse*, og en relasjon *godkjenning* mellom disse.
- 2. En person identifiseres med et personnummer, en autoritet identifiseres med et navn og en tillatelse identifiseres med et navn.
- 3. En person kan få mange tillatelser fra en autoritet;
- 4. en autoritet kan gi mange personer samme tilatelse;
- 5. men kun én autoritet kan gi en bestemt tillatelse til en bestemt person.

Vi vil lage et ER-diagram som modellerer salg av varer fra butikker til kunder. Lag ER-modellen som fanger følgende informasjon:

- 1. Varer selges av en butikk til en person. Vi har altså entitetene *butikk*, *kunde* og *vare*, og en relasjon *selger* mellom disse.
- 2. En kunde identifiseres med et kundenummer, en vare identifiseres med en strekkode og en butikk identifiseres med en adresse.
- 3. En kunde kan kjøpe samme vare fra mange butikker;
- 4. en butikk kan selge mange varer til samme kunde;
- 5. en butikk kan selge samme vare til mange kunder.
- 6. En kunde må ha kjøpt minst én vare fra en butikk.

## Oppgave 3 – Realisering

Realiser følgende ER-diagram til et databaseskjema.

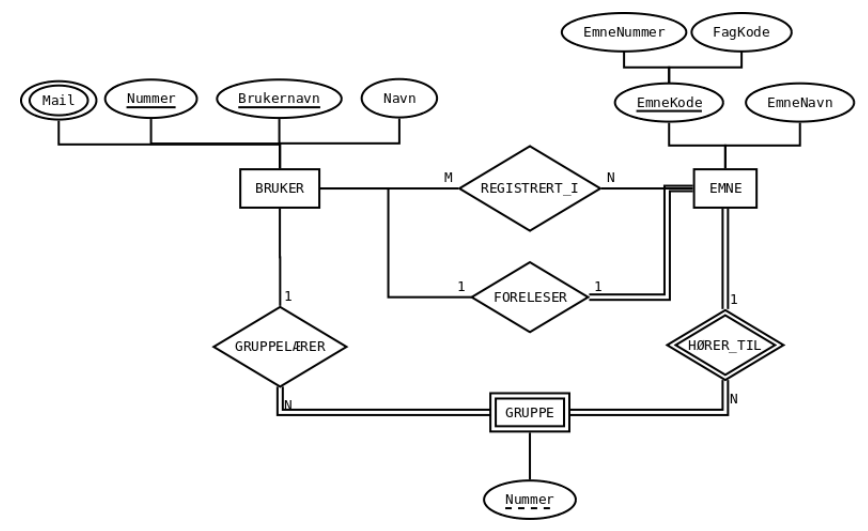

## Oppgave 1 – Løsning

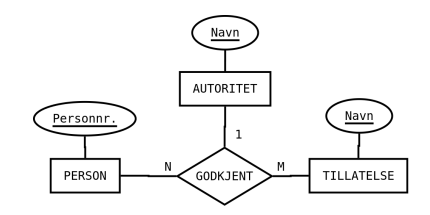

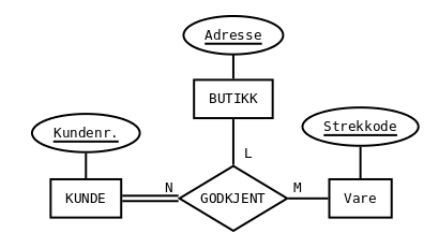

Alternativ løsning med svak entitet og binære relasjoner i stedet for ternær relasjon.

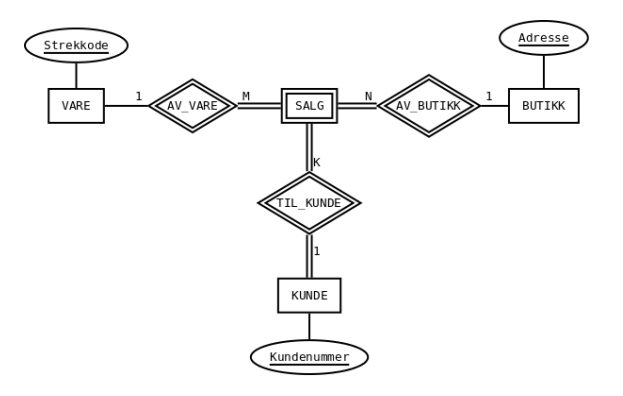

 Starter med å lage en relasjon per (ikke-svake) entitet (hvor vi ser bort ifra multi-verdi attributtet Mail) og må velge en av nøklene som prmiærnøkkel (dobbel-understreket dersom det er fler kandidatnøkler):

Bruker(nummer, brukernavn, navn) Emne(emnenummer, fagkode, emnenavn)

Så vil vi realisere svake eniteter. Her har vi kun GRUPPE. For denne må vi i tillegg til attributtet Nummer ha nøkkelattributtene til dens eiende entiteter, som her kun er EMNE. Nøkkelen blir så kombinasjonen av dens svake nøkkel og nøklene til dens eiende entiteter, altså får vi:

Gruppe(nummer, emnenummer, fagkode)

hvor nummer er den svake nøkkelen og (emnenummer, fagkode) refererer til Emne(emnenummer, fagkode).

Videre har vi FORELESER\_I-relasjonen. Denne er 1-1. Siden hvert emne må ha en foreleser, gir det mest mening å legge denne relsjonen inn som en attributt i Emne-relasjonen. Vi oppdaterer derfor denne tabellen slik:

Emne(emnenummer, fagkode, emnenavn, foreleser)

hvor foreleser refererer til Bruker(nummer).

 Så har vi GRUPPELÆRER\_I som er en 1-N-relasjon. Her kan vi velge om vi vil ha den i en egen relasjon, eller om vi vil putte relasjonen inn i Gruppe-relasjonen. Siden hver gruppe må ha en gruppelærer gir det mening å putte denne inn i Gruppe-relasjonen, og den vil da se slik ut:

Gruppe(nummer, emnenummer, fagkode, gruppelærer)

hvor Gruppe(gruppelærer) refererer til Bruker(nummer).

 $\bullet\,$  Deretter må vi realisere de vanlige relasjonene. Vi starter med <code>REGISTRERT\_I</code>, som er en M-N-relasjon, så må derfor få sin egen relasjon:

Registrert\_i(nummer, emnenummer, fagkode)

 $\bullet$  Til slutt må vi realisere multi-verdi attributter. Den eneste slike er BRUKERs <code>Mail. Vi</code> lager da en egen relasjon som inneholder en attributt nummer som peker på Bruker(nummer) samt en attributt mail som inneholder mailadressen:

Mail(nummer, mail)

Hele skjemaet blir da:

```
Bruker(nummer, brukernavn, navn)
Emne(emnenummer, fagkode, emnenavn, foreleser)
Gruppe(nummer, emnenummer, fagkode, gruppelærer)
Registrert i(nummer, emnenummer, fagkode)
Mail(nummer, mail)
```
hvor vi har fremmednøklene:

```
Gruppe(gruppelærer) \rightarrow Bruker(nummer)Emne(foreleser) \rightarrow Bruker(nummer)Registrert i(emnenummer, fagkode) \rightarrowEmne(emnenummer, fagkode)
Registrert i(nummer) \rightarrow Bruker(nummer)Mail(nummer) \rightarrow Bruker(nummer)
```